## **Demandes**

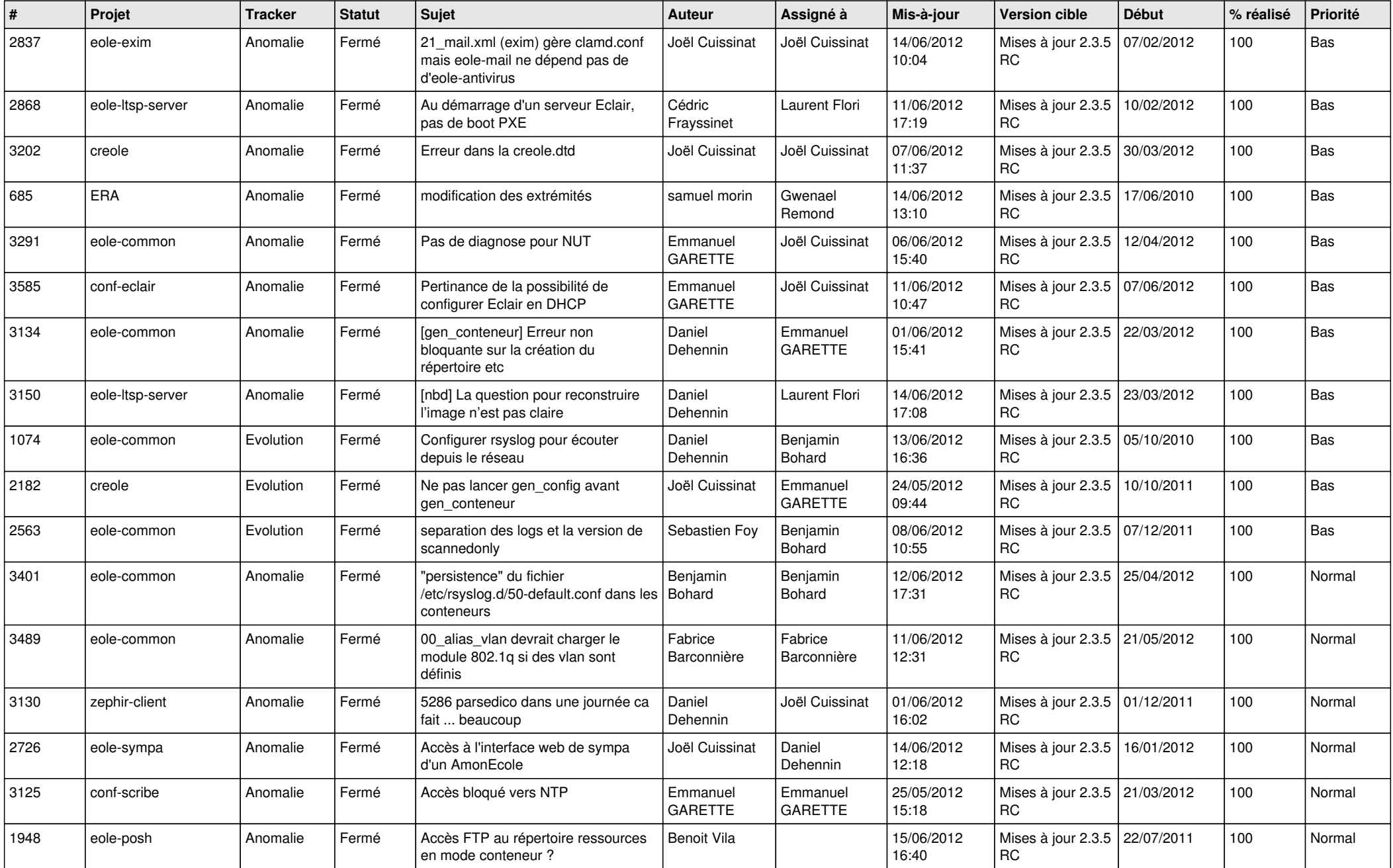

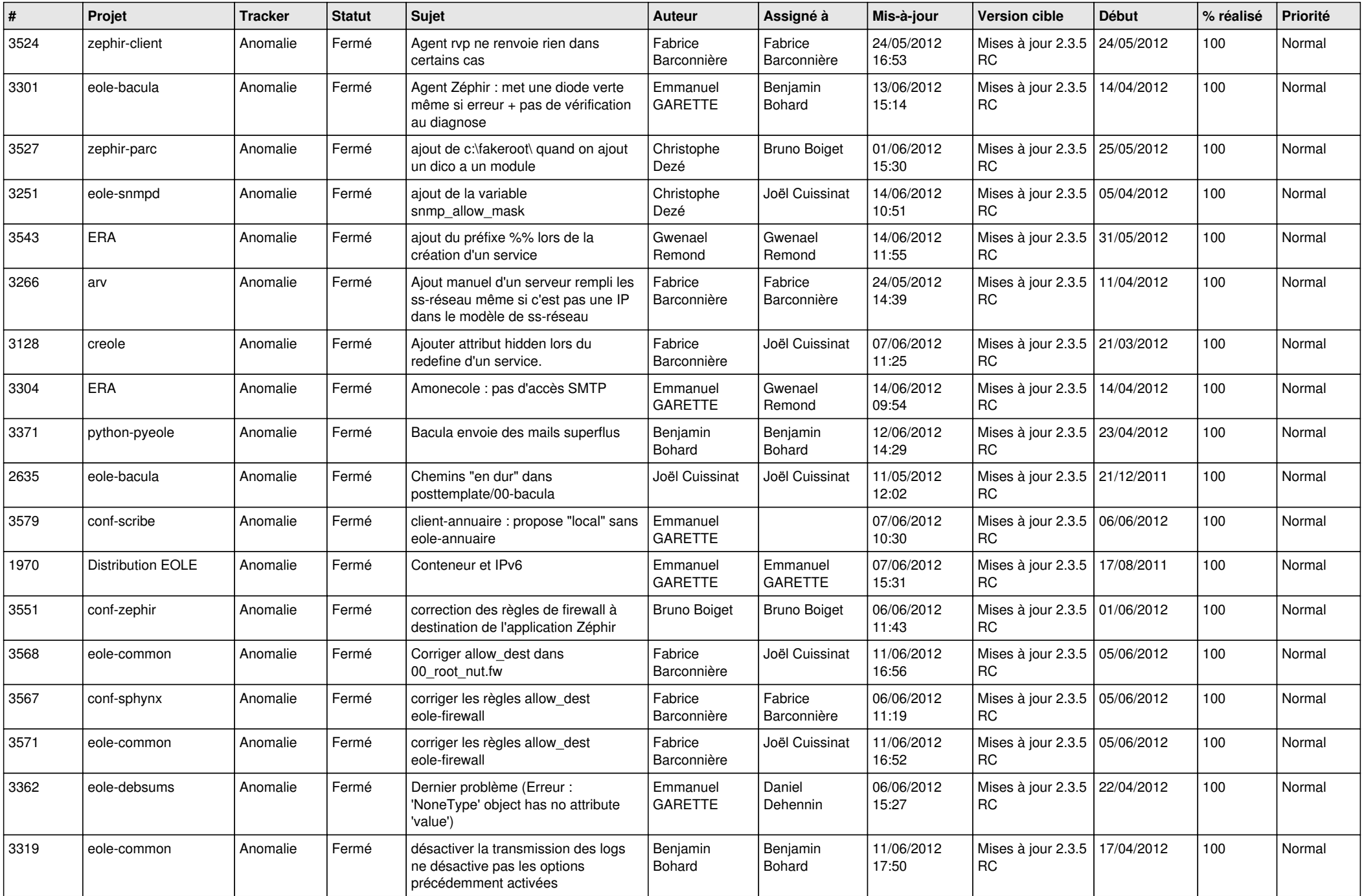

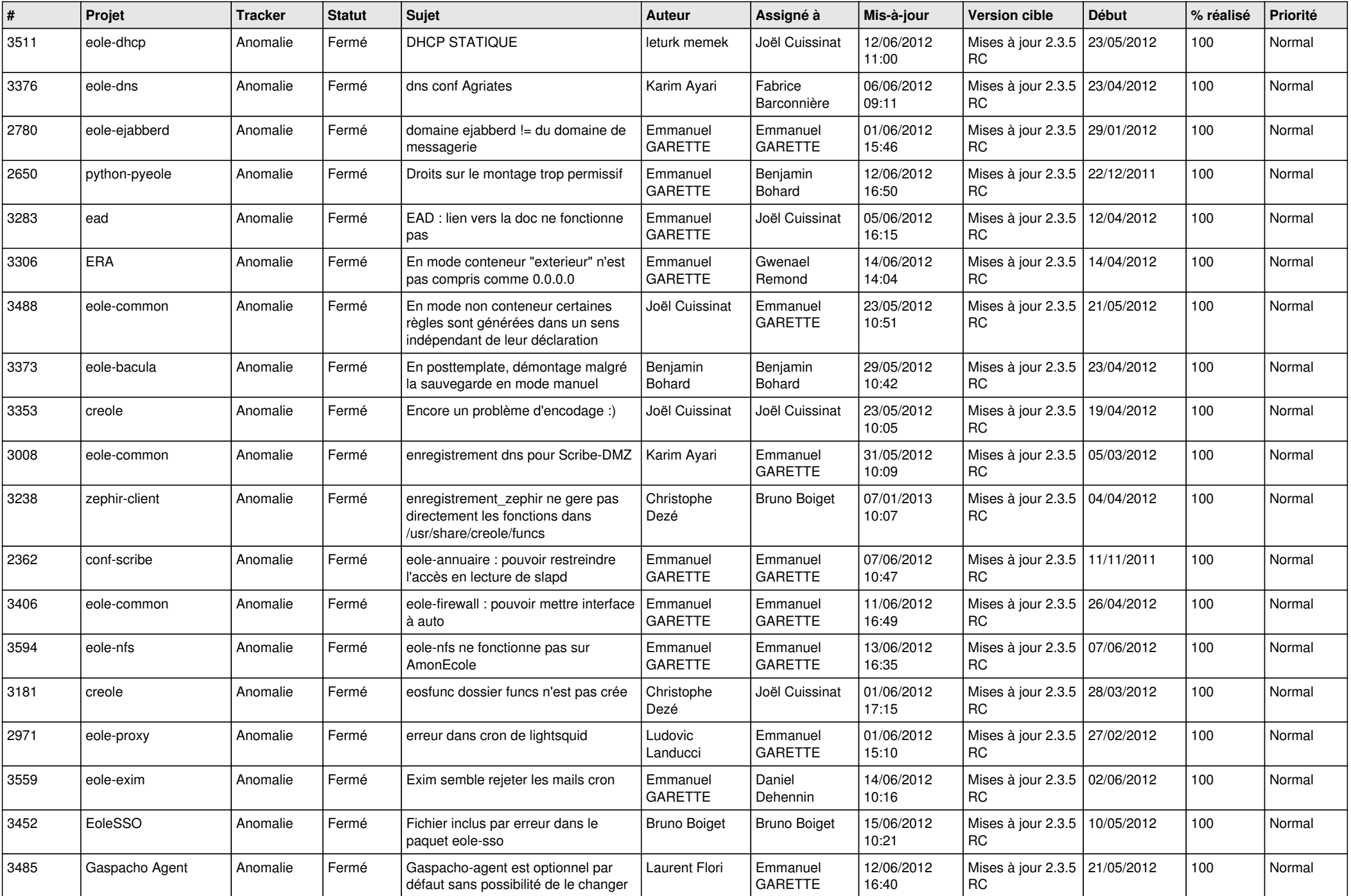

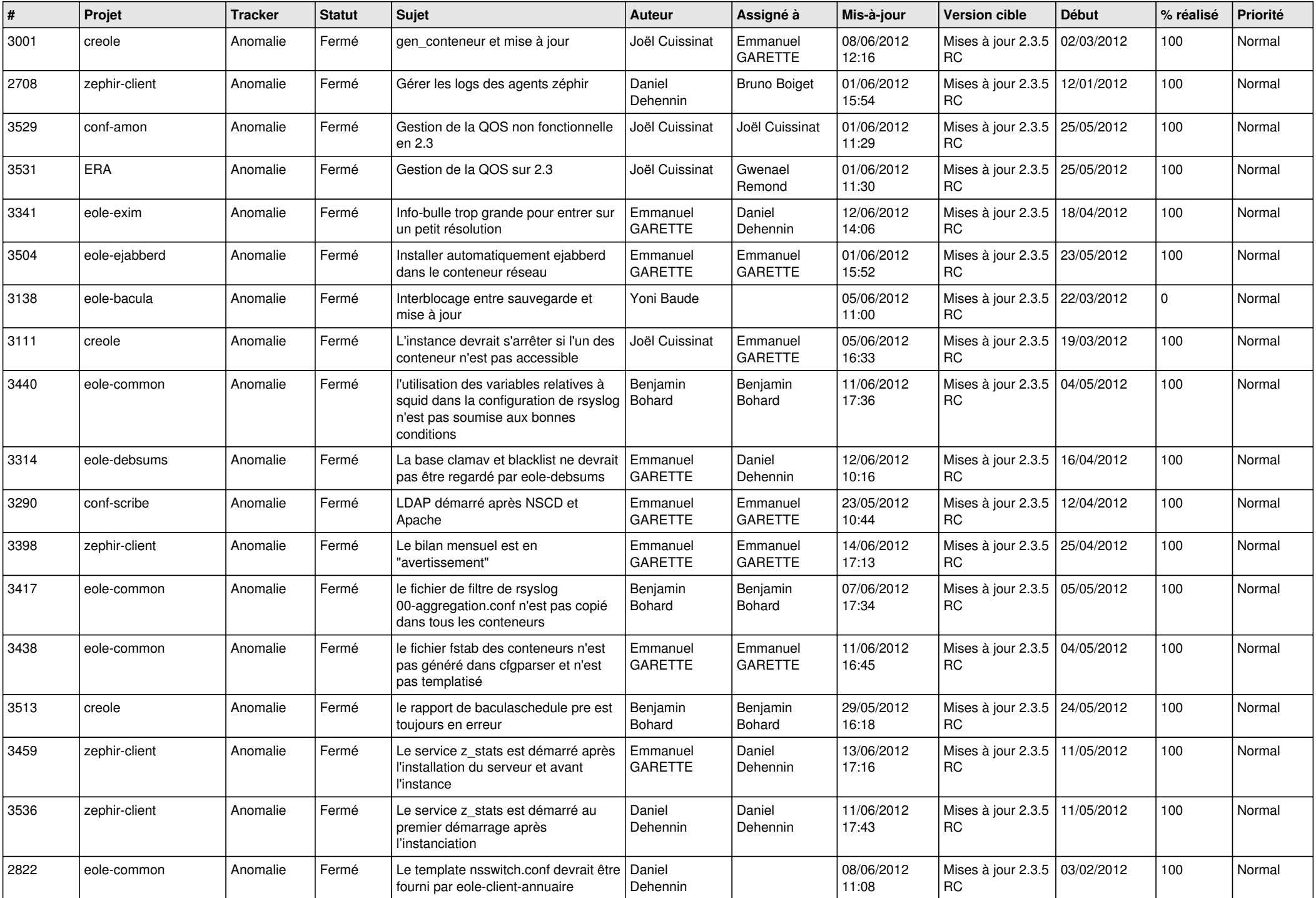

![](_page_4_Picture_829.jpeg)

![](_page_5_Picture_787.jpeg)

![](_page_6_Picture_704.jpeg)

![](_page_7_Picture_802.jpeg)

![](_page_8_Picture_804.jpeg)

![](_page_9_Picture_786.jpeg)

![](_page_10_Picture_788.jpeg)

![](_page_11_Picture_795.jpeg)

![](_page_12_Picture_752.jpeg)

![](_page_13_Picture_262.jpeg)